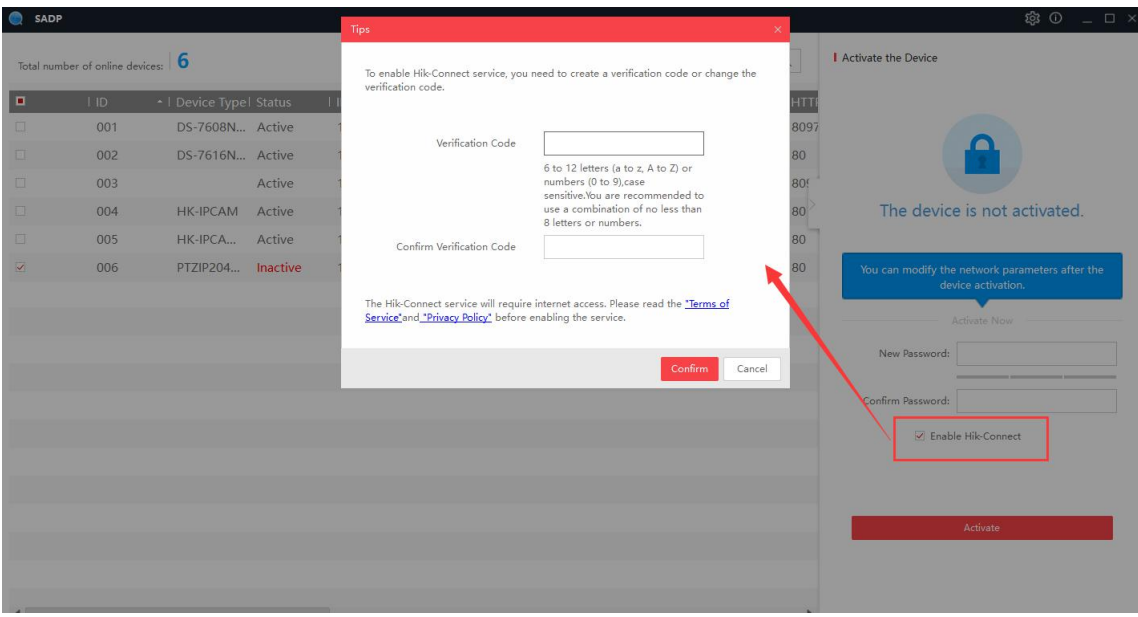

## Create verification code to enable Hik-Connect

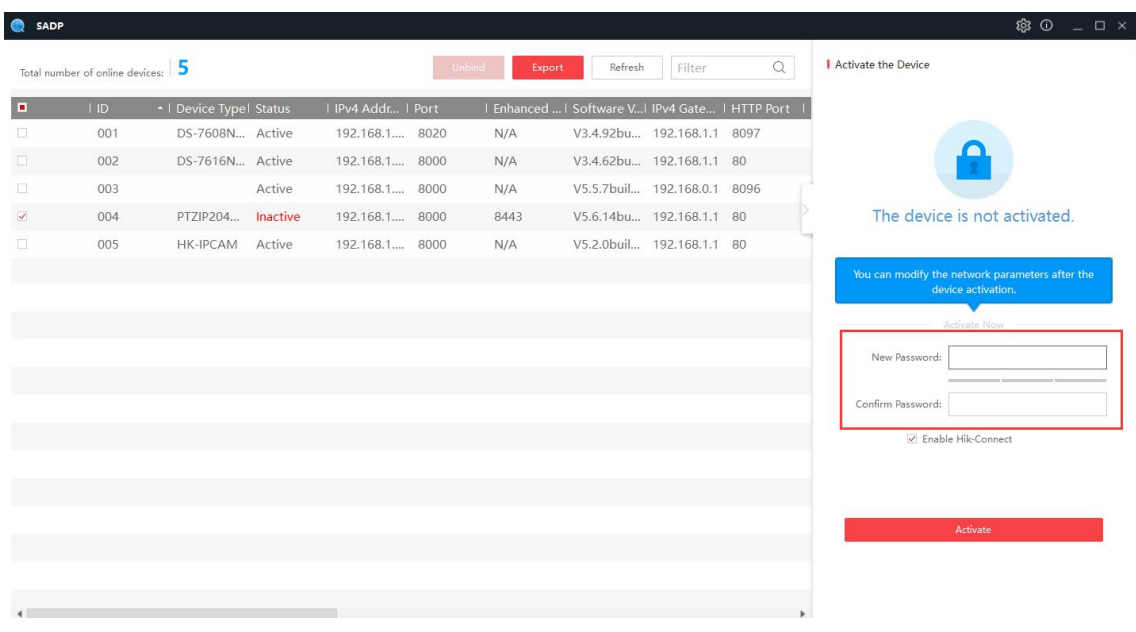

Create Password to active camera

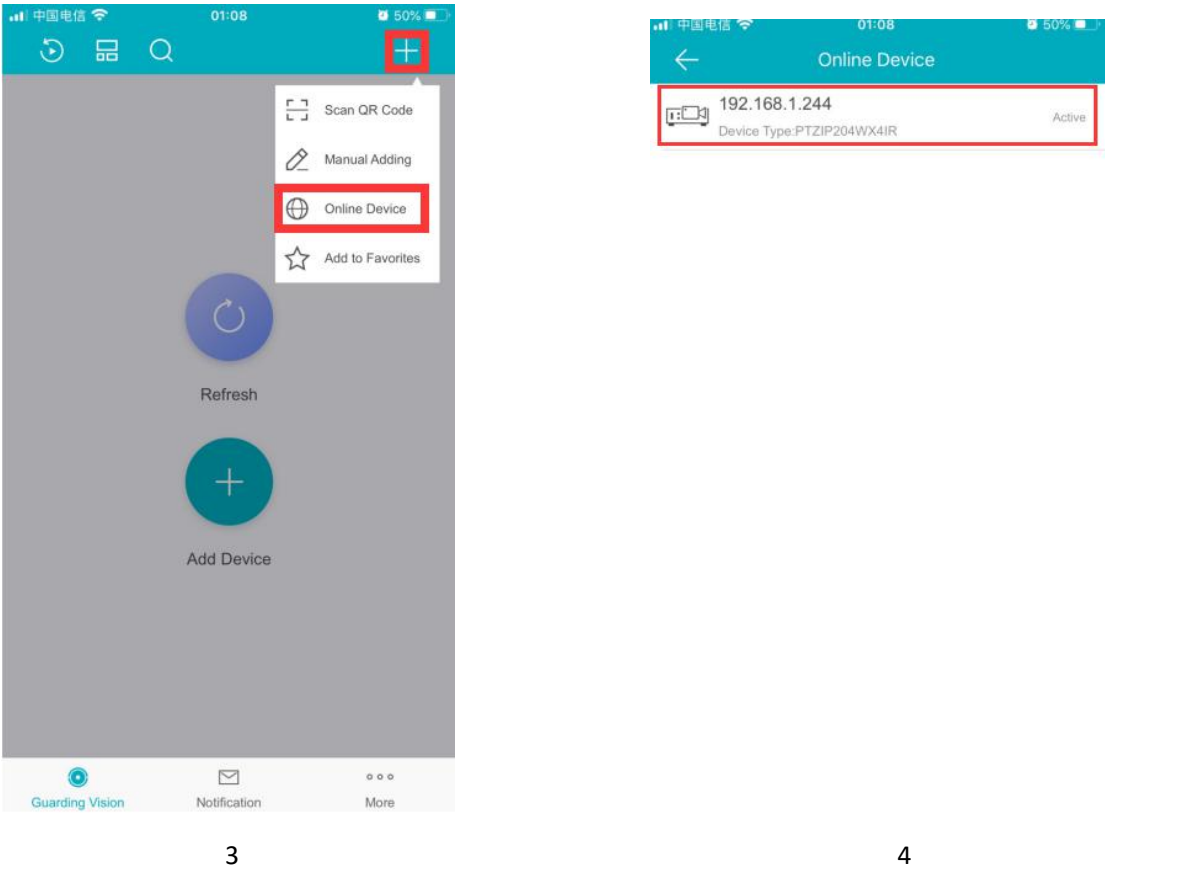

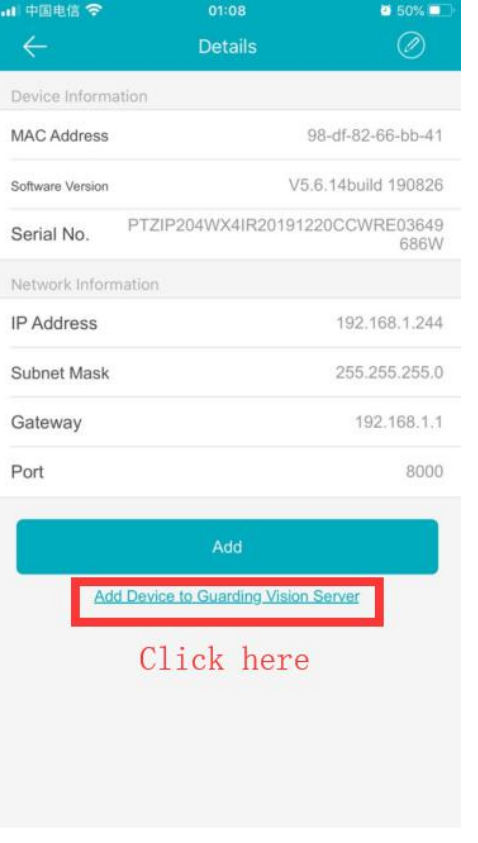

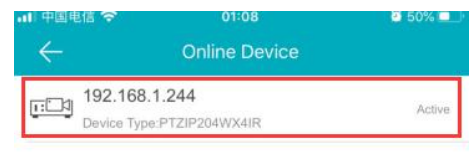

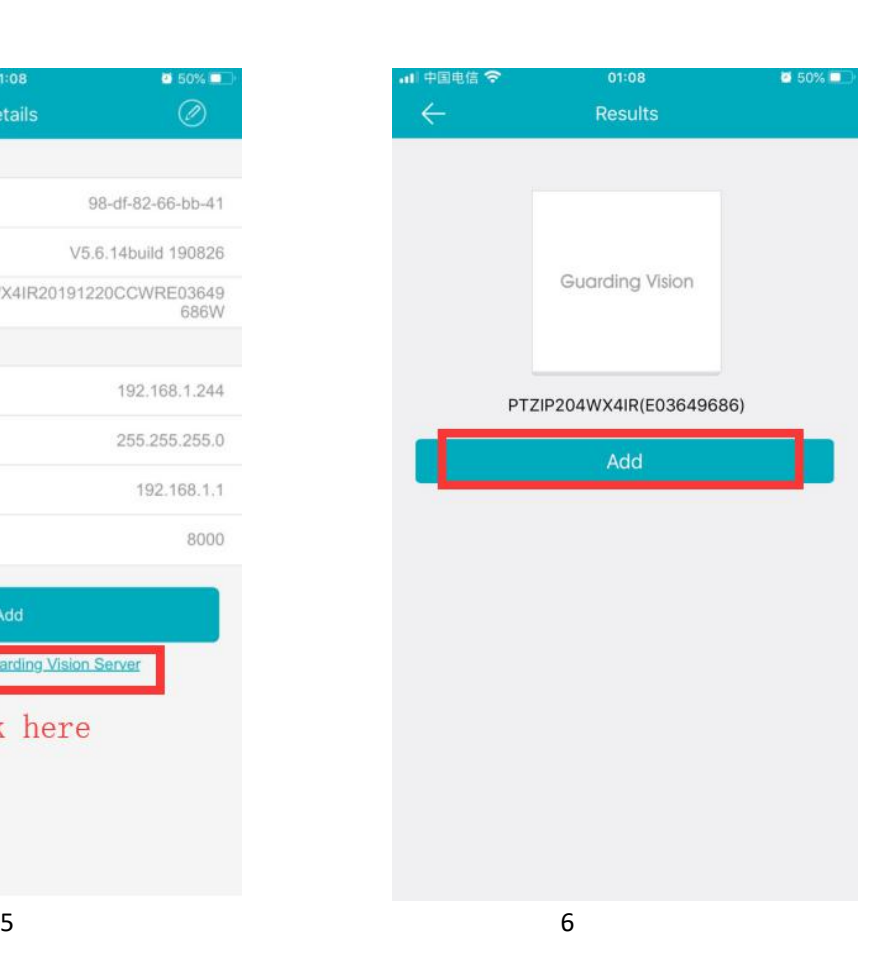

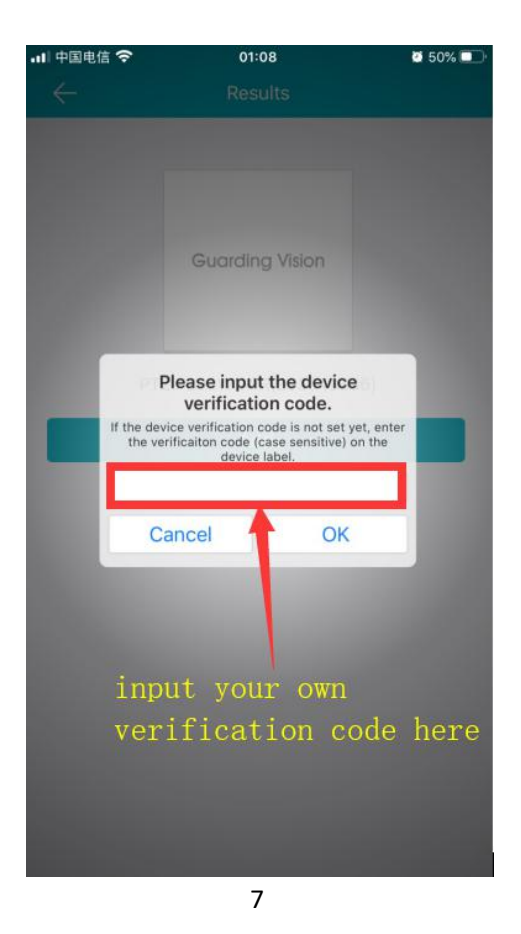

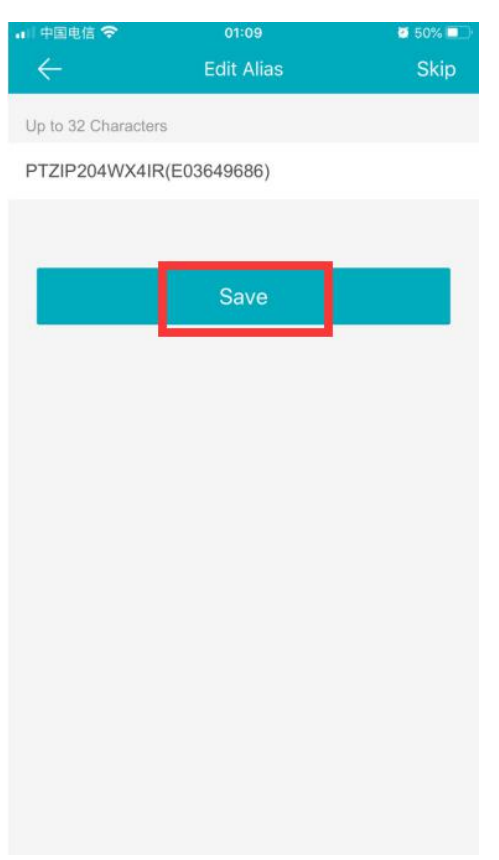

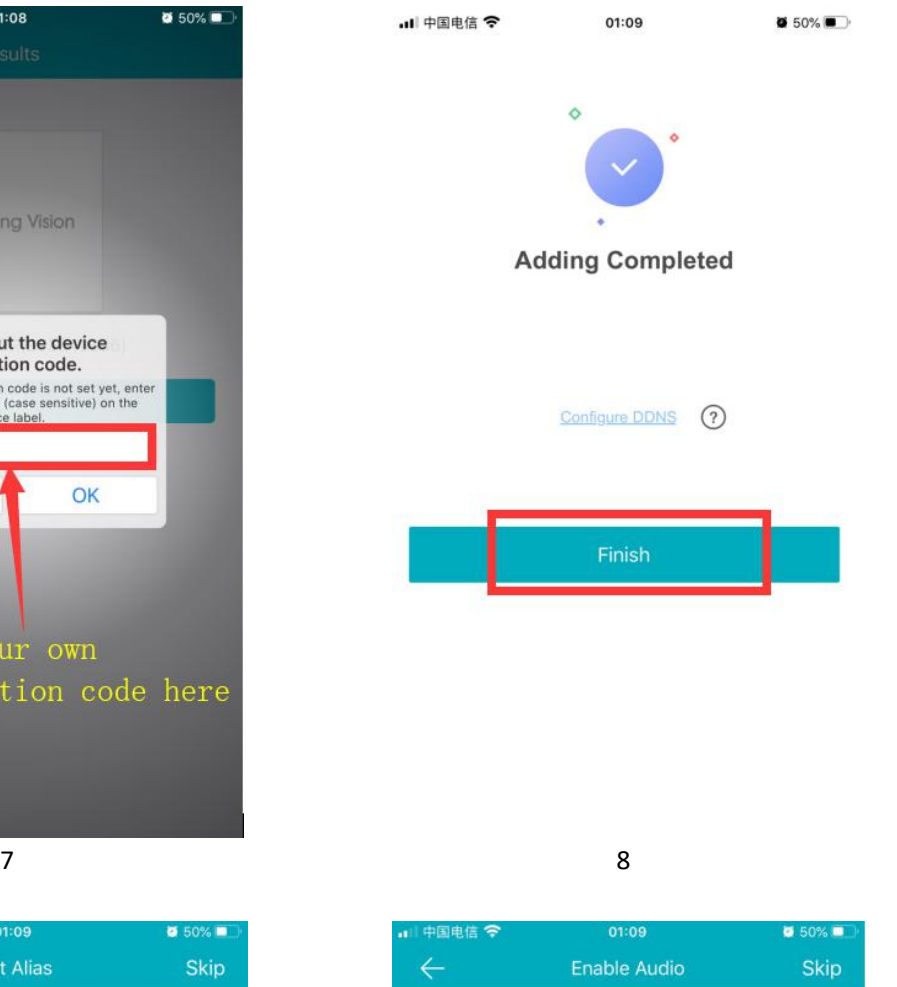

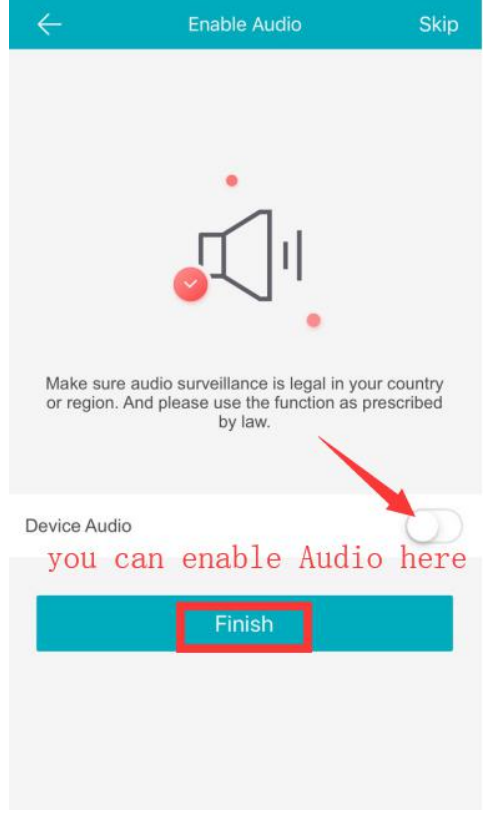

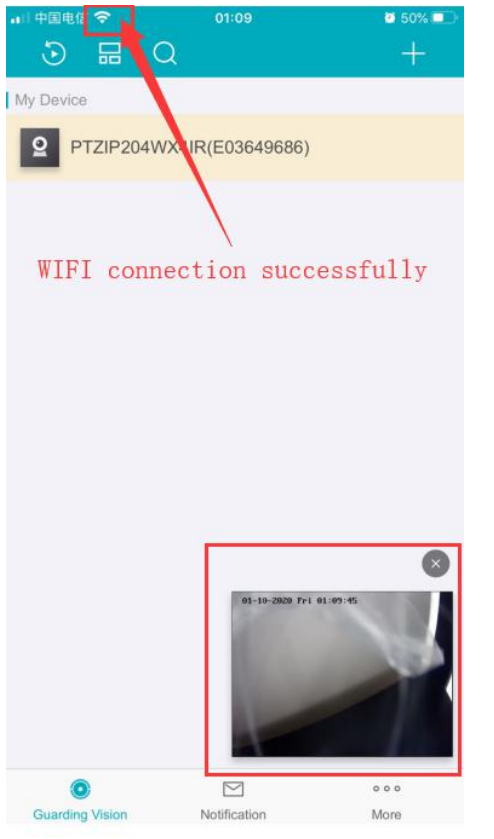

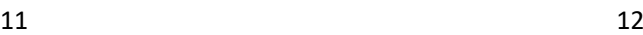

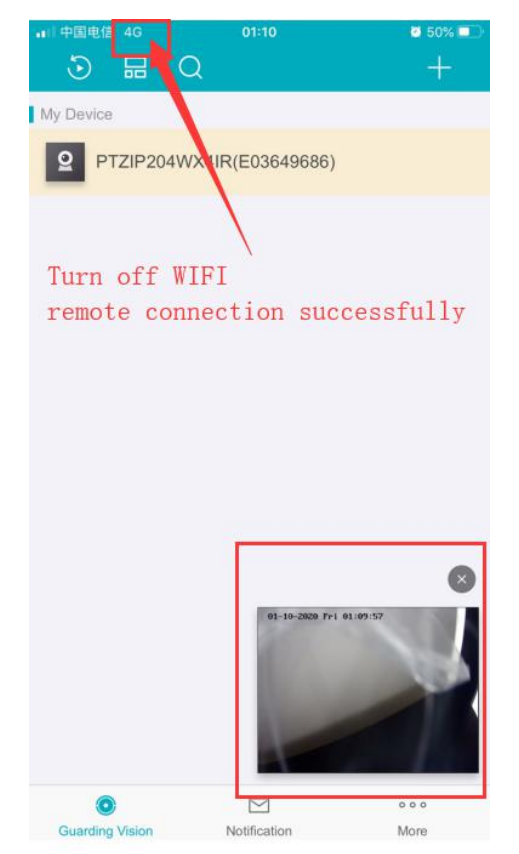